## **Declaración Jurada Anual sobre Contribuyentes de Zona Franca**

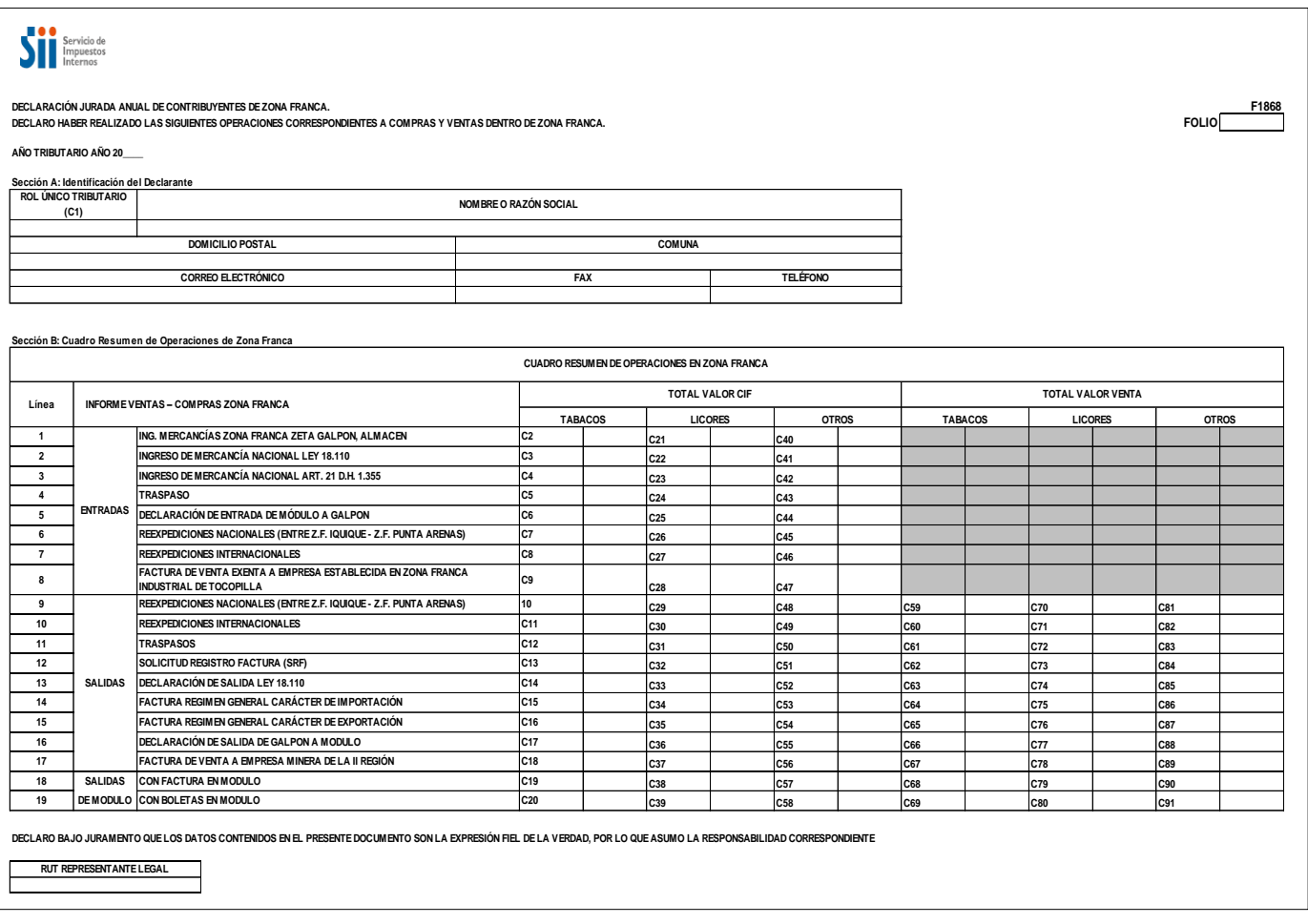

## **INSTRUCCIONES PARA LA CONFECCIÓN DE LA DECLARACIÓN JURADA Nº 1868**

1. Este Formulario debe ser usado por todo contribuyente usuario de Zona Franca donde informa y declara todo el movimiento de sus operaciones e impuestos exclusivamente de sus actividades de Zona Franca.

## **2. Sección A: IDENTIFICACIÓN DEL DECLARANTE**

En esta sección deben señalarse los datos relativos a la identificación de las Instituciones, Organismos o personas que son usuarios de Zona Franca, indicando el RUT, nombre o razón social, domicilio postal, comuna, correo electrónico, número de fax y número de teléfono (en los dos últimos casos se debe anotar el número incluyendo su código de discado directo).

## **3. Sección B: CUADRO RESUMEN DE OPERACIONES DE ZONA FRANCA**

Línea 01: Registre el total de compras de mercancías extranjeras que ingresan por documento zeta a galpón o almacén público a valor CIF en la columna correspondiente a tabacos, alcoholes u otros, según corresponda.

Línea 02: Registre el total de compras de mercancía nacional que ingrese por documento de Ley N° 18.110 a galpón o almacén a valor CIF en la columna correspondiente a tabacos, alcoholes u otros, según corresponda.

Línea 03: Registre el total de compras de mercancía nacional que ingrese por documento de Art. 21 D.H. 1355 a galpón o almacén a valor CIF en la columna correspondiente a tabacos, alcoholes u otros, según corresponda.

Línea 04: Registre el total de compras de mercancía por traspaso a valor CIF en la columna correspondiente a tabacos, alcoholes u otros, según corresponda.

Línea 05: Registre el total de ingresos de mercancías de módulo a galpón a valor CIF y valor costo hasta las bodegas en la columna correspondiente a tabacos, alcoholes u otros, según corresponda.

Línea 06: Registre el total de los ingresos de mercancías con reexpediciones nacionales a valor CIF en la columna correspondiente a tabacos, alcoholes u otros, según corresponda.

Línea 07: Registre el total de los ingresos de mercancías con reexpediciones internacionales a valor CIF en la columna correspondiente a tabacos, alcoholes u otros, según corresponda.

Línea 08: Registre el total de ingresos por ventas exentas a empresas establecidas en la Zona Franca Industrial de Tocopilla en la columna correspondiente a tabacos, alcoholes u otros, según corresponda.

Línea 09: Registre el total de salidas de mercancía extranjera a través de reexpediciones nacionales a valor CIF y valor ventas en la columna correspondiente a tabacos, alcoholes u otros, según corresponda.

Línea 10: Registre el total de salidas de mercancía extranjera a través de reexpediciones internacionales a valor CIF y valor ventas en la columna correspondiente a tabacos, alcoholes u otros, según corresponda.

Línea 11: Registre el total de ventas de mercancía a través de traspaso a valor CIF y valor ventas en la columna correspondiente a tabacos, alcoholes u otros, según corresponda.

Línea 12: Registre el total de ventas de mercancía a través de SRF a valor CIF y valor ventas en la columna correspondiente a tabacos, alcoholes u otros, según corresponda.

Línea 13: Registre el total de ventas de mercancía a través de Ley N° 18.110 a valor CIF y valor ventas en la columna correspondiente a tabacos, alcoholes u otros, según corresponda.

Línea 14: Registre el total de ventas de mercancía a través de factura Régimen General carácter importación a valor CIF y ventas en la columna correspondiente a tabacos, alcoholes u otros, según corresponda.

Línea 15: Registre el total de ventas de mercancía a través de factura Régimen General carácter exportación a valor CIF y ventas en la columna correspondiente a tabacos, alcoholes u otros, según corresponda.

Línea 16: Registre el total de salida de mercancía de galpón a módulo a valor CIF y valor venta en la columna correspondiente a tabacos, alcoholes u otros, según corresponda.

Línea 17: Registre el total de salida por ventas realizadas a empresas mineras de la II Región en la columna correspondiente a tabacos, alcoholes u otros, según corresponda.

Línea 18: Registre el total de ventas de mercancía a través de facturas módulo a valor CIF y valor venta en la columna correspondiente a tabacos, alcoholes u otros, según corresponda.

Línea 19: Registre el total de ventas de mercancía a través de boletas módulo a valor CIF y valor venta en la columna correspondiente a tabacos, alcoholes u otros, según corresponda.